# **TRAINING OFFERING**

#### Puoi raggiungerci qui

Arrow ECS Srl - Via Lancia 6/a - 39100 Bolzano

Email: training.ecs.it@arrow.com Phone: +39 0471 099 134

## **Veritas NetBackup 8.1.2: Advanced Administration**

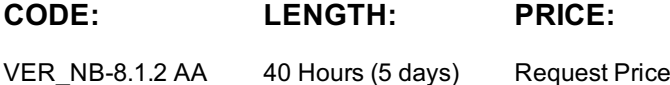

#### **Description**

Acquire the skills to make your data protection strategy successful with the **Veritas NetBackup 8.1.2: Advanced Administration** course.

You will learn advanced NetBackup topics, including NetBackup performance, disaster recovery, application backups on physical and virtual machines, virtual machine accelerator backups, and security.

This course also covers using NetBackup to manage Oracle, Microsoft Exchange, Microsoft SQL, and Microsoft SharePoint database backups.

#### **Objectives**

By the completion of this course, you will be able to:

- Improve NetBackup performance by addressing bottlenecks and becoming familiar with NetBackup performance enhancing features.
- Ensure your NetBackup environment and data is secure using security certificates, authentication, authorization, auditing, and encryption.
- Prepare for common disasters and plan for disaster recovery using optimized duplication and Auto Image Replication.
- Optimize NetBackup deduplication storage and use by understanding and managing performance enhancing features for backups and restores, and configuring MSDP catalog protection policies.
- Describe requirements for backing up third-party applications and databases.
- Configure NetBackup to back up and restore Oracle, Microsoft Exchange, Microsoft SQL, and Microsoft SharePoint databases.
- Discuss strategies for Oracle, Microsoft Exchange, Microsoft SQL, and Microsoft SharePoint database recovery.
- Configure, run, and manage backups for applications running in virtual machines.
- Configure accelerator for VMware virtual machines.
- Configure, run, and manage backups using NDMP filers with NetBackup.

#### **Audience**

This course is intended for NetBackup system administrators, system engineers, technical support personnel, and system integration and development staff who are responsible for implementing new and advanced NetBackup 8.1.2 features and functions.

#### **Prerequisites**

Veritas Netbackup Administrator Training.

#### **Programme**

#### **Improving NetBackup Performance**

- NetBackup performance overview
- Addressing performance issues
- Managing True Image Restore and synthetic backups
- Managing FlashBackup backups
- Using Network Resiliency

#### Labs

Exercise B: Optimizing backups using synthetic backups Exercise C: Configuring for and using FlashBackup

#### **Securing the NetBackup Environment**

- Understanding security concerns in a backup environment
- Securing NetBackup port communication
- Understanding security certificates
- Configuring NetBackup security certificates
- Configuring NetBackup with access control
- Auditing NetBackup

#### Labs

- Exercise A: Observing Security Events and Host Management behavior Linux
- Exercise B: Managing Host ID certificates and tokens Linux
- Exercise C: Configuring the auth conf file Linux
- Exercise D: Configuring enhanced auditing linux
- Exercise E: Observing Security Events and Host Management behavior Windows
- Exercise F: Managing Host ID certificates and tokens (Windows)
- Exercise G: Configuring the auth.conf file Windows
- Exercise H: Configuring enhanced auditing Windows
- Exercise I: View security events and audit logs
- Exercise J: Managing host ID certificates and tokens

#### **Securing Backup Data**

- Understanding security concerns in a backup environment
- Encrypting NetBackup deduplication data
- Using NetBackup client encryption
- Using NetBackup Key Management Services

#### Labs

- Exercise A: Configuring MSDP encryption
- Exercise B: Performing a MSDP encrypted backup

#### **Auto Image Replication**

- Introduction to Auto Image Replication
- Configuring trusted master servers
- Configuring Auto Image Replication
- Monitoring Auto Image Replication
- Restoring from a replicated and imported image
- Managing and maintaining Auto Image Replication

#### Labs

- Exercise A: Configuring the replication source and target
- Exercise B: Configuring an SLP in the target domain
- Exercise C: Configuring an SLP and policy in the source domain
- Exercise D: Configuring other settings that affect SLP behavior
- Exercise E: Performing and monitoring replication jobs
- Exercise F: Viewing the status of replication jobs
- Exercise G: Restoring data from a replicated and imported image
- Exercise H: Configuring the replication source and target
- Exercise I: Configuring an SLP in the target domain
- Exercise J: Configuring an SLP and policy in the source domain
- Exercise K: Configuring other settings that affect SLP behavior
- Exercise L: Performing and monitoring replication jobs
- Exercise M: Viewing the status of replication jobs
- Exercise N: Restoring data from a replicated and imported image

#### **Optimizing NetBackup Deduplication**

- Understanding MSDP architecture
- Improving deduplication backup performance
- Optimizing deduplication restores and rehydration
- Protecting the MSDP backup data and catalog
- Exercise A: Configuring client direct restores
- Exercise B: Performing a client direct restore
- Exercise C: Configuring and performing MSDP catalog backups
- Exercise D: Simulating a MSDP catalog corruption
- Exercise E: Performing a recovery of a MSDP catalog

#### **Implementing NetBackup Cloud Solutions**

- Using the cloud with NetBackup
- Configure NetBackup cloud storage
- Managing NetBackup cloud storage and cloud backups
- NetBackup CloudCatalyst overview

#### Labs

- Exercise A: Performing preliminary tasks
- Exercise B: Configuring NetBackup for backups to the cloud
- Exercise C: Performing backups to the cloud
- Exercise D: Restoring client data from cloud-based storage

#### **Understanding Application Backup Concepts**

- Application protection concepts
- Database backup and restore concepts
- Customizing generic application backups

#### **Labs**

- Exercise A: Copying the NetBackup notify scripts
- Exercise B: Configuring a policy to run a cold Oracle backup
- Exercise C: Performing a cold Oracle backup

#### **Managing Oracle Backups**

- Introduction to the Oracle database
- Configuring Oracle database backups
- Monitoring and maintaining Oracle database backups
- Oracle database disaster recovery considerations

#### Labs

- Exercise A: Initial configuration of Oracle
- Exercise B: Registering the Oracle instance with NetBackup
- Exercise C: Creating an Oracle Intelligent Policy
- Exercise D: Performing a backup using an Oracle Intelligent Policy
- Exercise E: Simulating a failure of an Oracle database
- Exercise F: Restoring an Oracle database

#### **Managing Microsoft SQL Backups**

- Introduction to Microsoft SQL Server
- Configuring NetBackup for SQL Server Intelligent Policies
- Monitoring SQL Server database backups
- SQL Server disaster recovery considerations

#### Labs

- Exercise A: Introduction to the SQL Server environment
- Exercise B: Registering the SQL instance with NetBackup
- Exercise C: Creating a NetBackup SQL Intelligent Policy
- Exercise D: Performing a manual SQL Server backup using an Intelligent Policy
- Exercise E: Deleting a SQL database
- Exercise F: Restoring a SQL database

#### **Managing Microsoft SharePoint Backups**

- Introduction to Microsoft SharePoint Server
- Configuring NetBackup for SharePoint policies
- SharePoint disaster recovery considerations
- Exercise A: Configuring a Microsoft SharePoint policy in NetBackup
- Exercise B: Performing non-NetBackup tasks to enable SharePoint Granular Recovery
- Exercise C: Performing NetBackup tasks to enable SharePoint Granular Recovery
- Exercise D: Performing a manual backup using a SharePoint policy
- Exercise E: Deleting a document from a SharePoint site
- Exercise F: Performing a SharePoint document restore

#### **Managing Microsoft Exchange Backups**

- Introduction to Microsoft Exchange Server
- Configuring NetBackup for Exchange
- Exchange and high availability environments
- Monitoring and maintaining Exchange database backups
- Exchange disaster recovery considerations

#### Labs

- Exercise A: Configuring a Microsoft Exchange backup policy
- Exercise B: Verifying the Exchange Server is powered on
- Exercise C: Performing non-NetBackup pre-requisite tasks for Exchange GRT (Required, but pre-configured)
- Exercise D: Performing NetBackup tasks to enable Exchange Granular Recovery (GRT)
- Exercise E: Performing a Microsoft Exchange database backup
- Exercise F: Performing a Roll-Forward recovery
- Exercise G: Performing an Exchange GRT database backup
- Exercise H: Recovering a deleted e-mail message
- Exercise I: (Optional) Performing Point-in-Time recovery
- Exercise J: (Optional) Performing full and differential backups of an Exchange database
- Exercise K: (Optional) Restoring the Exchange database from full and differential backup images

#### **Enhancing Virtual Machine Protection**

- Protecting virtual machines with applications
- Using NetBackup Accelerator for virtual machine backups
- Restoring individual VDMK files

#### Labs

- Exercise A: Verifying the Exchange Server is powered on
- Exercise B: Performing prerequisite tasks to enable VMware Application Protection backups of Exchange (Required, but preperformed)
- Exercise C: Configuring a VMware policy for MS Exchange application protection
- Exercise D: Viewing application protection backup for MS Exchange information
- Exercise E: Performing a GRT restore from an application protection backup image

#### **Preparing for Disaster Recovery**

- Disaster recovery strategies
- Controlling media servers used for restores

#### **Labs**

- Exercise A: Configuring and running a NetBackup catalog backup
- Exercise B: Recovering the NetBackup catalogs with a missing DR file

#### **Managing NDMP Backups**

- Introduction to NetBackup for NDMP
- Preparing for NDMP backups
- Configuring local NDMP backup
- Configuring remote NDMP backups
- Accelerator for NDMP filers
- Protecting a NetApp cDOT NDMP filer

#### **Managing NDMP Three-way backups**

- Understanding NDMP three-way backups
- Configuring NDMP three-way backups

#### **Managing Oracle backups using legacy policies**

Monitoring and maintaining Oracle database backups from legacy policies

## **Managing Microsoft SQL backups using legacy policies**

- Using the NetBackup Microsoft SQL Client console
- Using SQL server batch files in NetBackup policies

## **Follow on courses**

Please contact us training.ecs.it@arrow.com

## **Test and Certification**

Although each product varies in complexity and depth of technical knowledge, all certification exams target customers in an administrative role, cover core elements measuring technical knowledge against factors such as configuration, product administration, day-to-day monitoring, maintenance, and basic troubleshooting (diagnosis and/or repair). This program consists of technical exams at a product/version level that validate that the successful candidate has knowledge and

skills necessary to configure and maintain NetBackup version 8.0. Passing this exam will result in a Veritas Certified Specialist (VCS) certification and counts towards the requirements for a Veritas Certified Professional (VCP) certification in Data Protection.

#### **Exam Details**

- # of Questions: 65 75
- Exam Duration: 90 minutes
- Passing Score: 68%
- Languages: English

## **Further Information**

For any other information please contact training.ecs.it@arrow.com putting your contacts. You will be called back ASAP

## **Session Dates**

Su richiesta. Contattaci al n.ro +39 0471 099134 oppure via mail a training.ecs.it@arrow.com

## **Informazioni aggiuntive**

Questa formazione è disponibile anche come formazione in loco. Per favore, [contattaci](https://edu.arrow.com/it/contattaci/?courseCode=VER_NB-8.1.2+AA&courseName=Veritas+NetBackup+8.1.2%3a+Advanced+Administration++++++++++++++++++++++++++++++++++++++++++++++++++++++++++++++++++++++++++++++++++++++++++++++++++++++++++++++++++++++++++++++++++++++++++++++++++++++++) per saperne di più.